# Prof. Anna Paola Ercolani (Università di Roma) Lez. 9 - **Distribuzioni di frequenza e rappresentazione grafica**

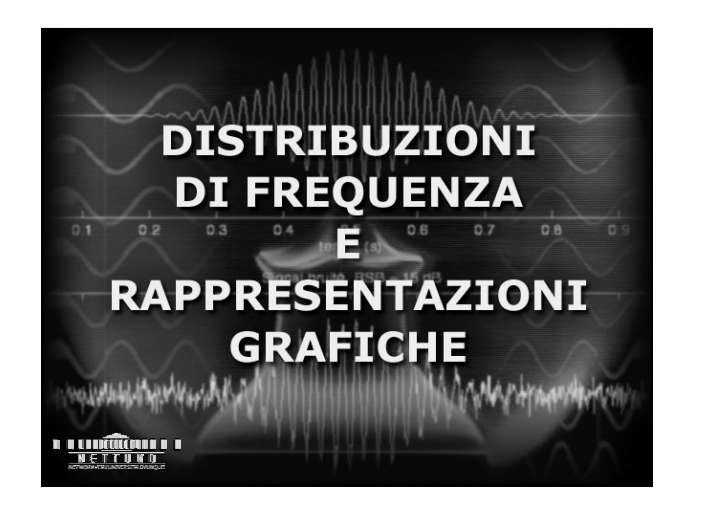

#### **ARGOMENTI DELLA LEZIONE**

- $\rightarrow$  Le distribuzioni di frequenza **in classi**
- **→ La rappresentazione grafica**
- $\rightarrow$  Le tabelle di frequenza

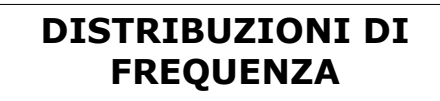

 $\rightarrow$  Le distribuzioni in classi

**Le distribuzioni in classi**

**Quando le modalità della variabile sono molte è preferibile raggrupparle in classi o intervalli**

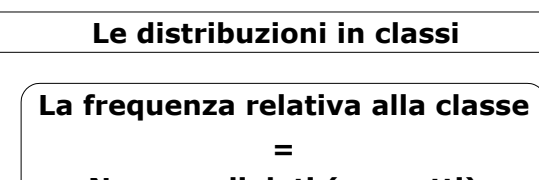

**Numero di dati (soggetti) compresi tra i valori che definiscono la classe (o intervallo)**

**Quante classi devo costruire?**

**Quanto devono essere ampie?**

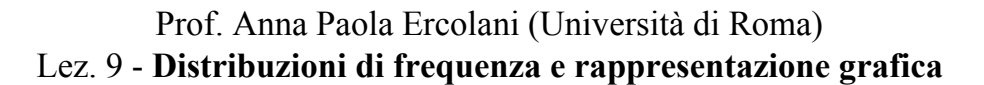

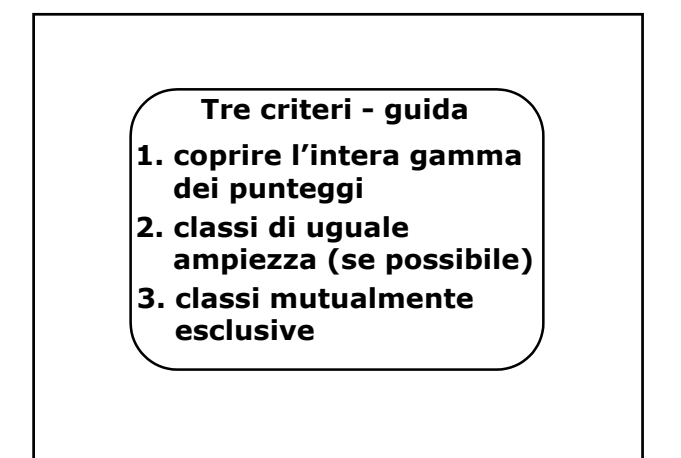

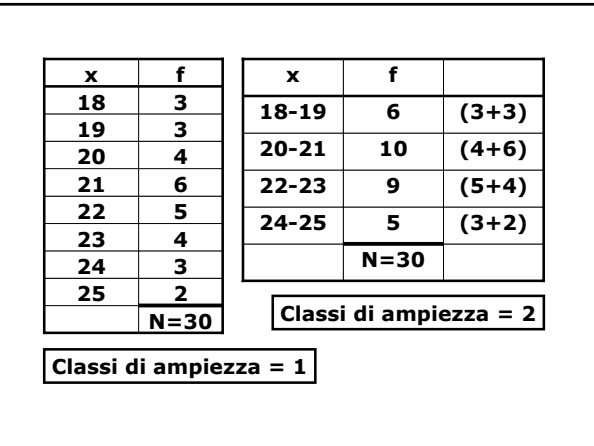

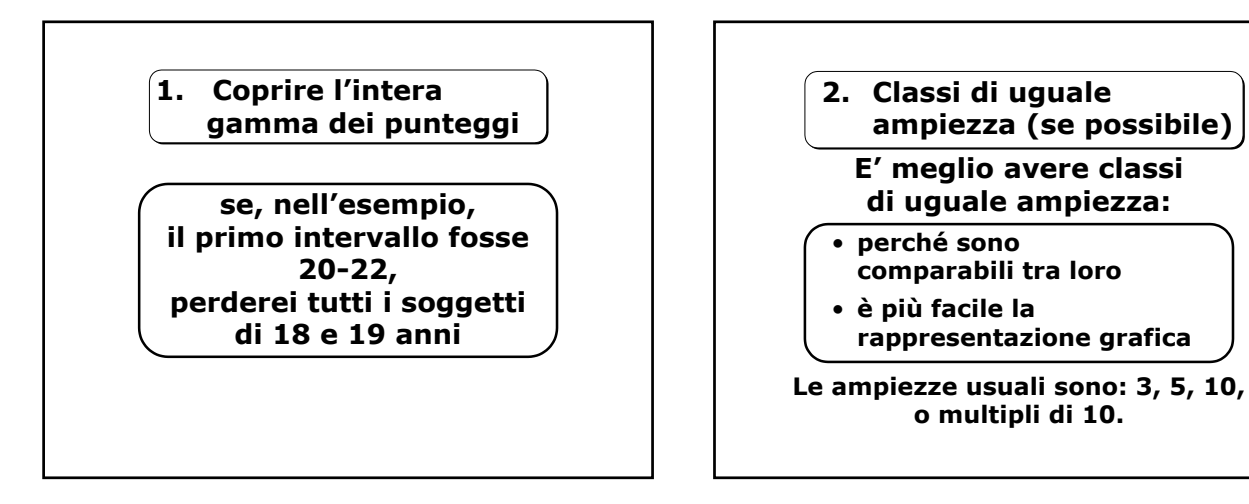

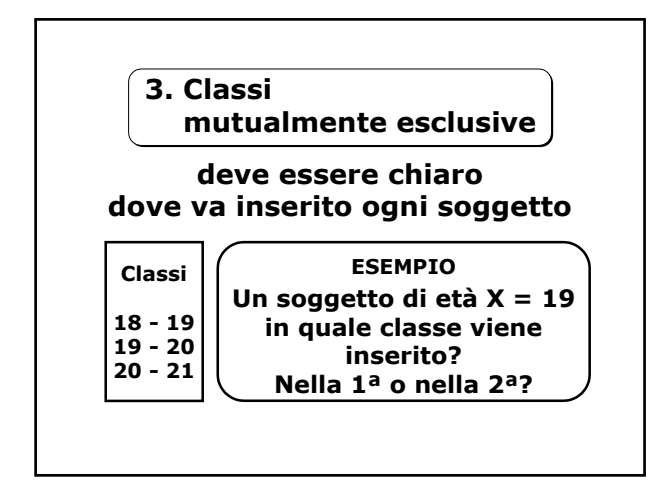

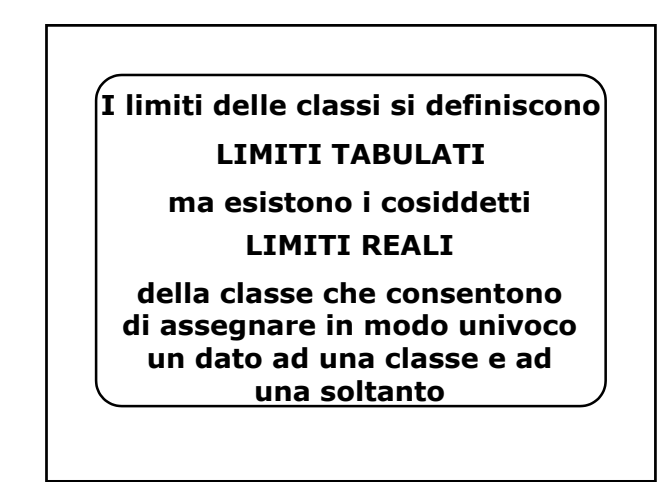

# Prof. Anna Paola Ercolani (Università di Roma) Lez. 9 - **Distribuzioni di frequenza e rappresentazione grafica**

#### **LIMITI REALI**

**Si aggiunge 0.5 al LIMITE TABULATO SUPERIORE e si sottrae 0.5 al LIMITE TABULATO INFERIORE**

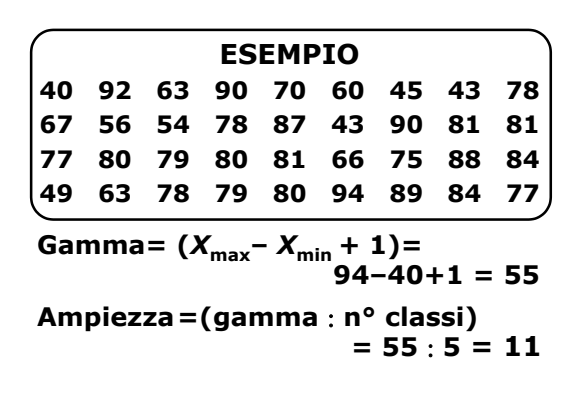

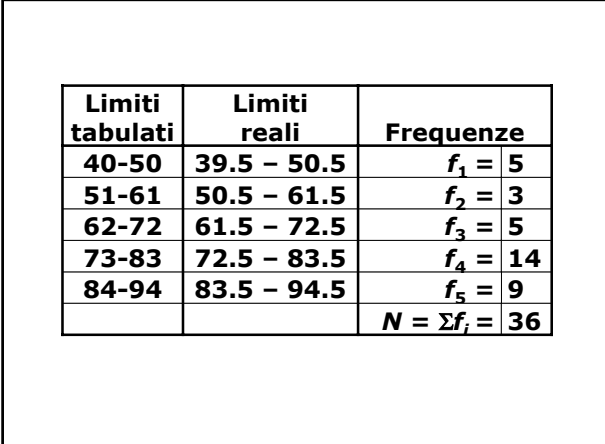

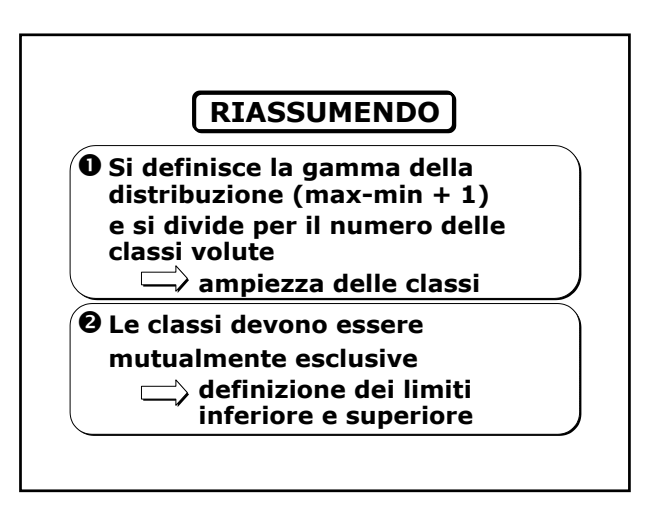

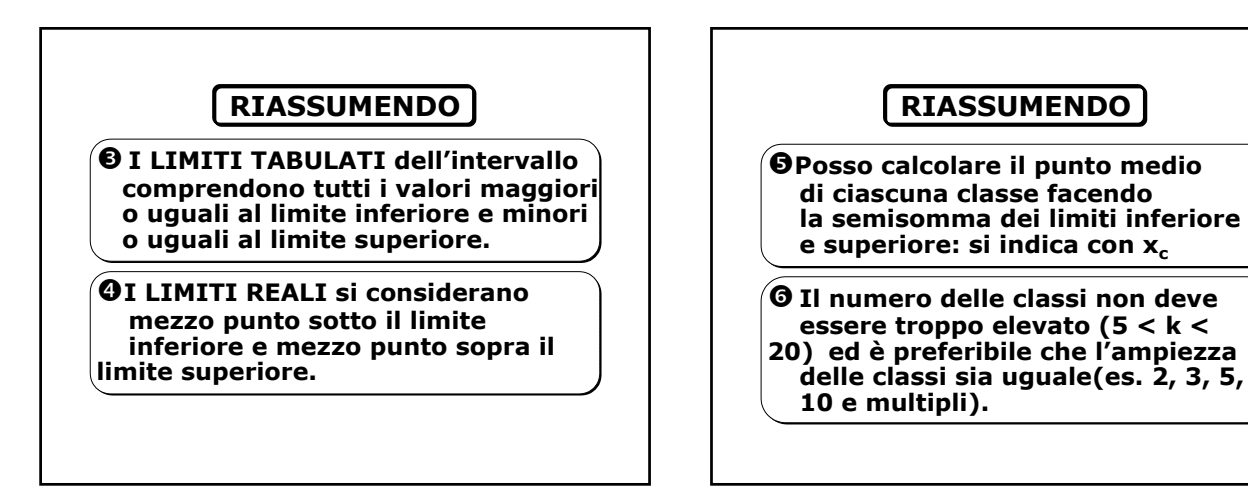

# Prof. Anna Paola Ercolani (Università di Roma) Lez. 9 - **Distribuzioni di frequenza e rappresentazione grafica**

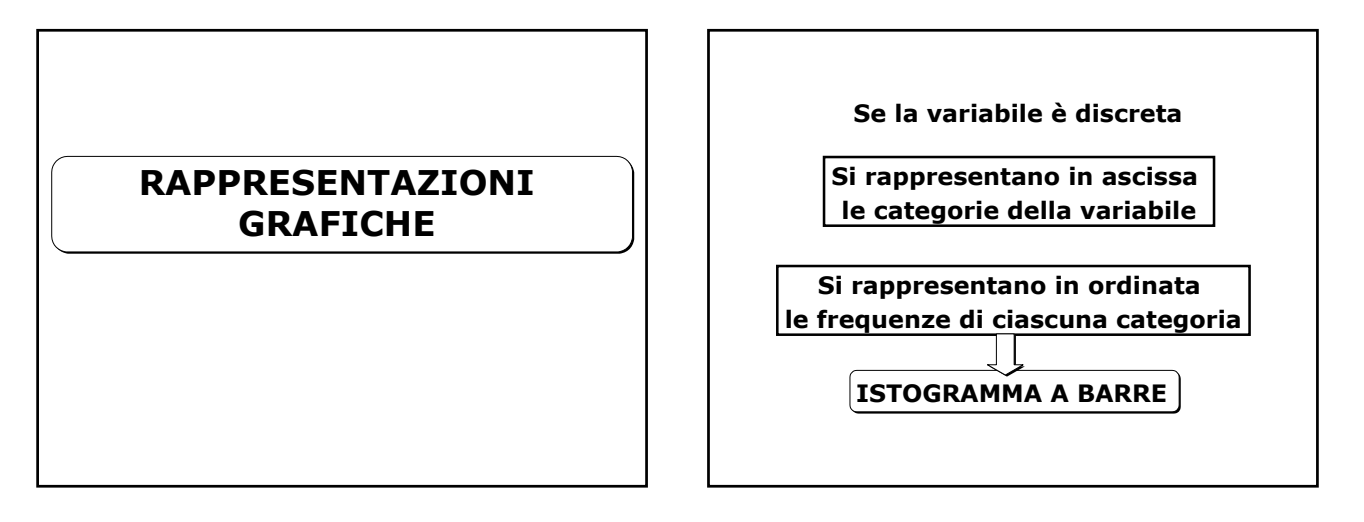

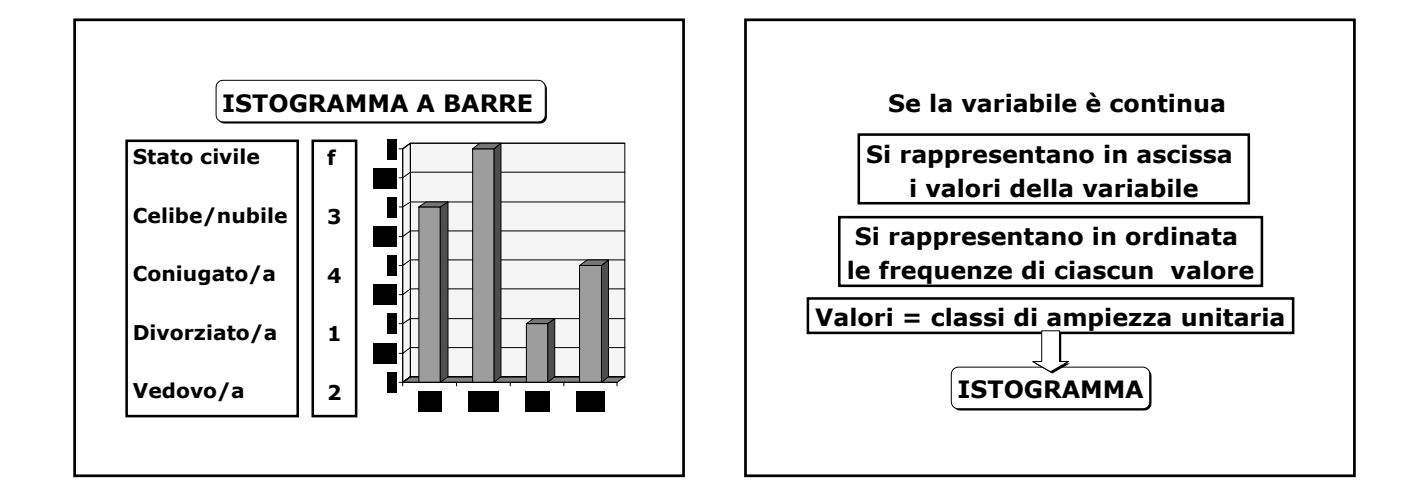

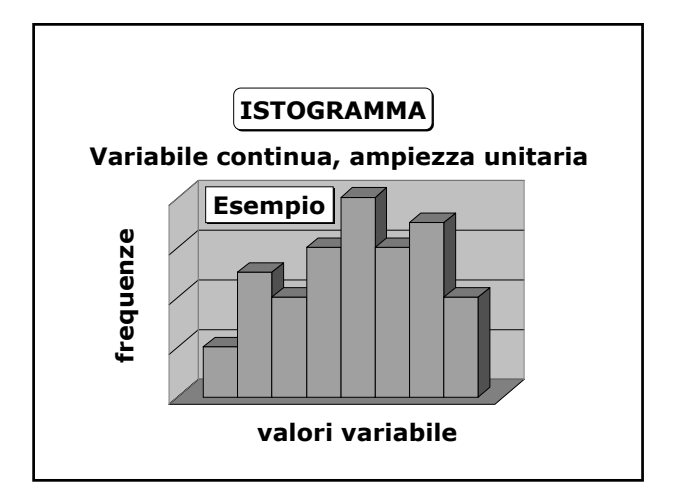

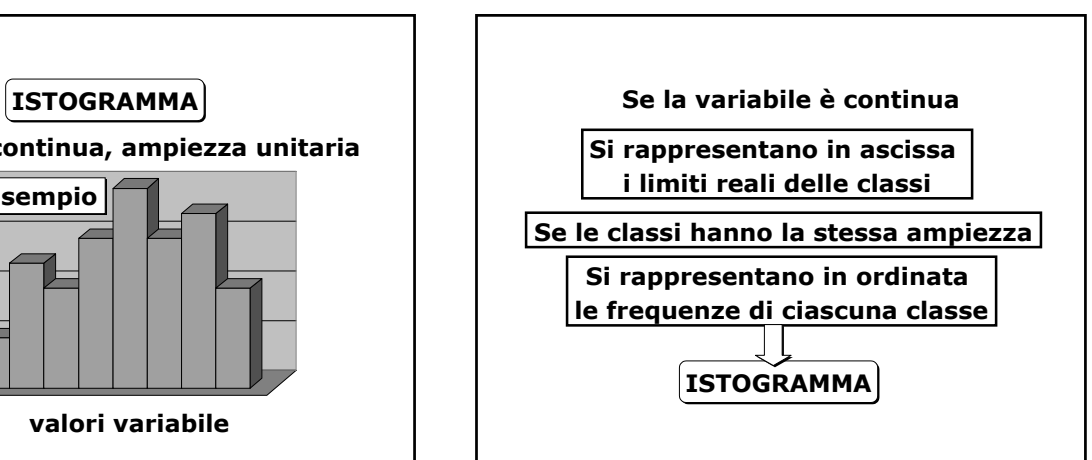

# Prof. Anna Paola Ercolani (Università di Roma) Lez. 9 - **Distribuzioni di frequenza e rappresentazione grafica**

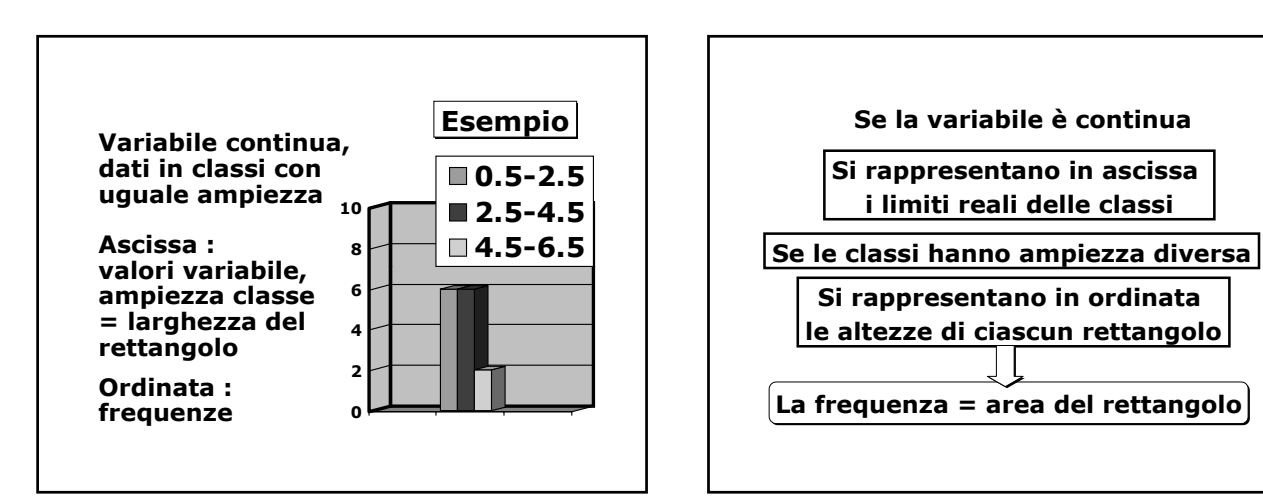

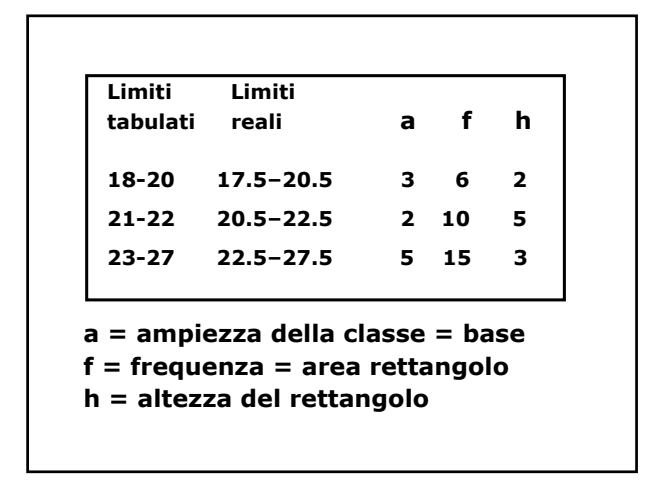

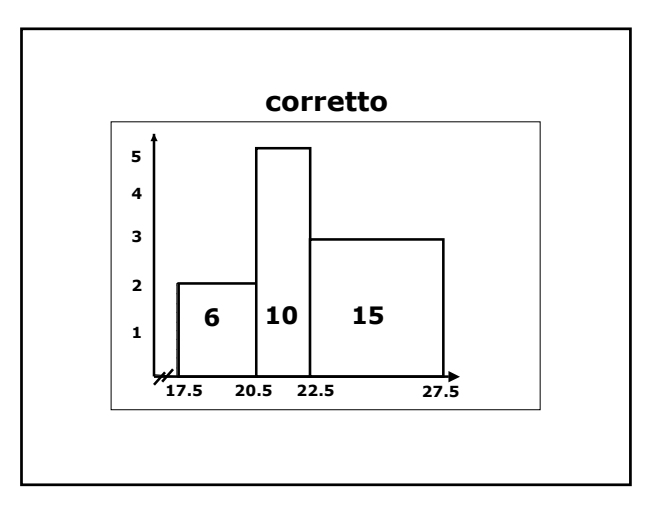

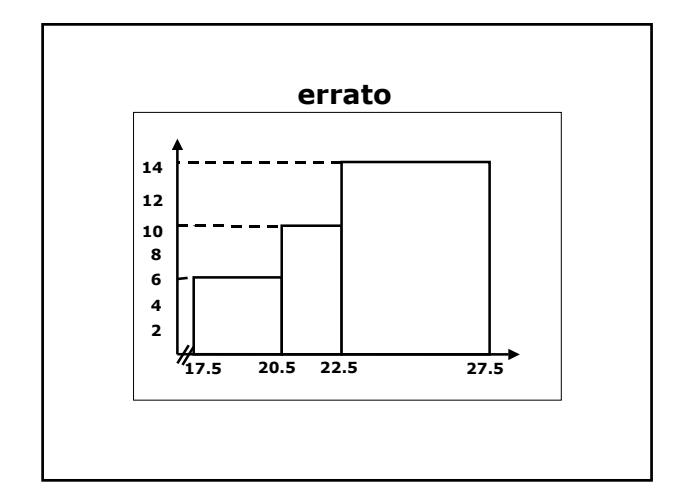

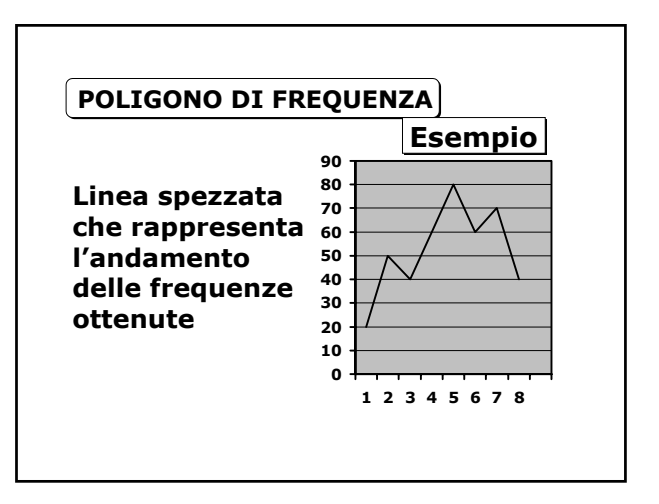

Copyright NETTUNO – Network per l'Università Ovunque

# Prof. Anna Paola Ercolani (Università di Roma) Lez. 9 - **Distribuzioni di frequenza e rappresentazione grafica**

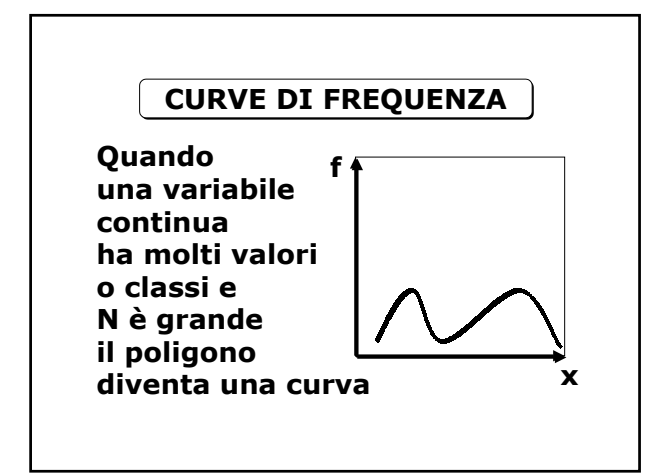

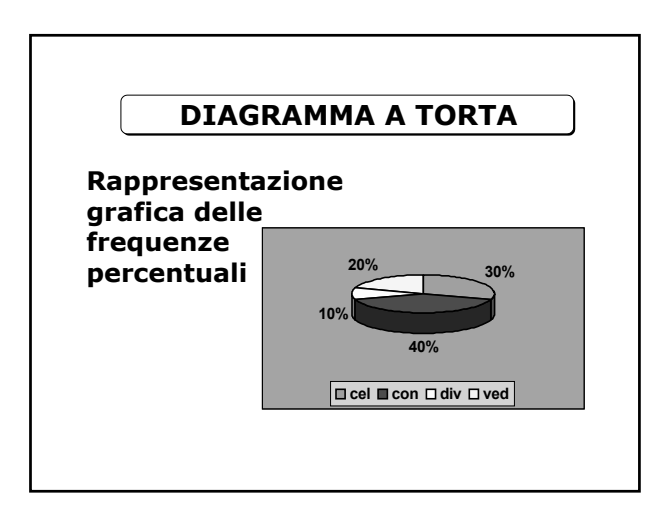

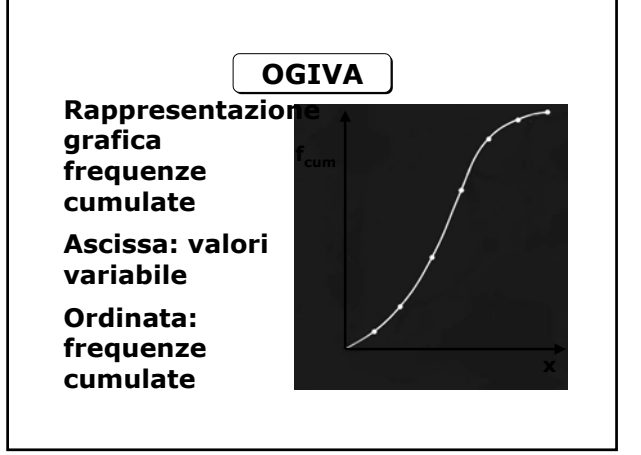

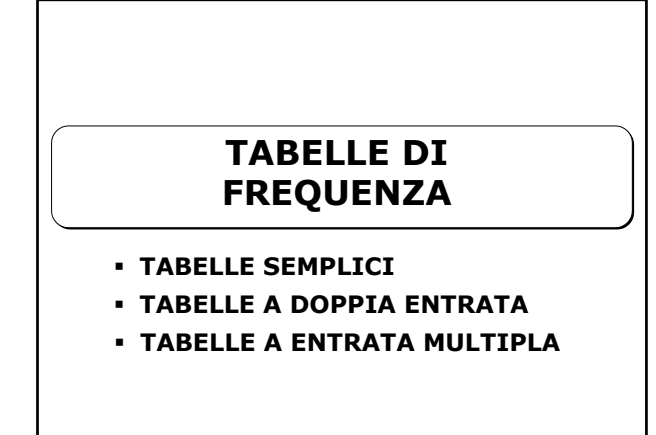

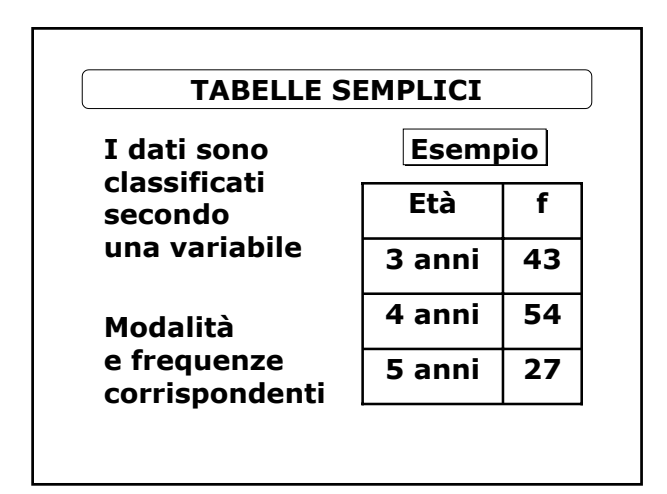

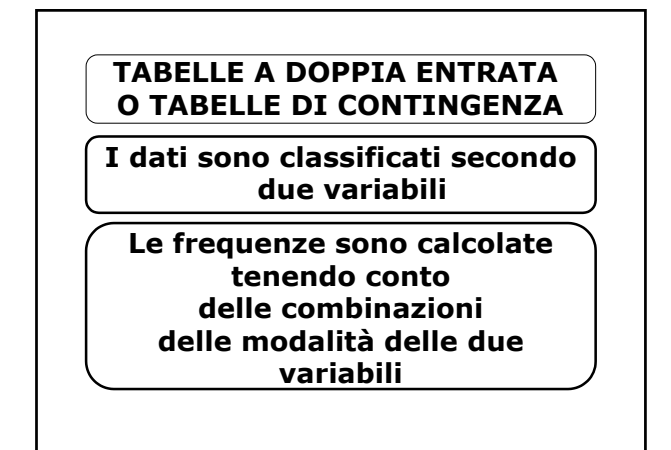

# Prof. Anna Paola Ercolani (Università di Roma) Lez. 9 - **Distribuzioni di frequenza e rappresentazione grafica**

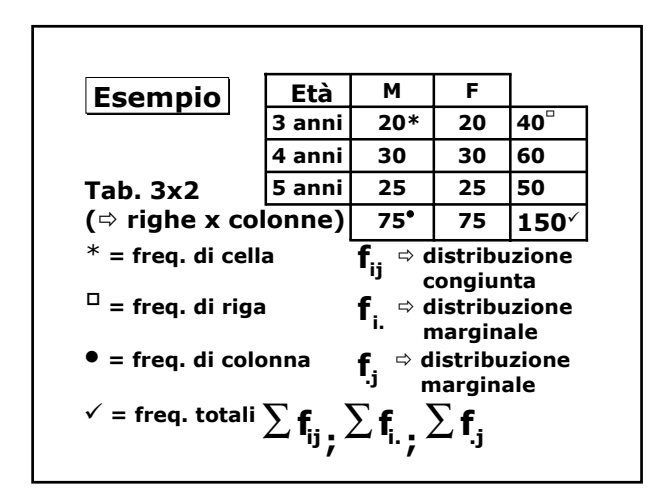

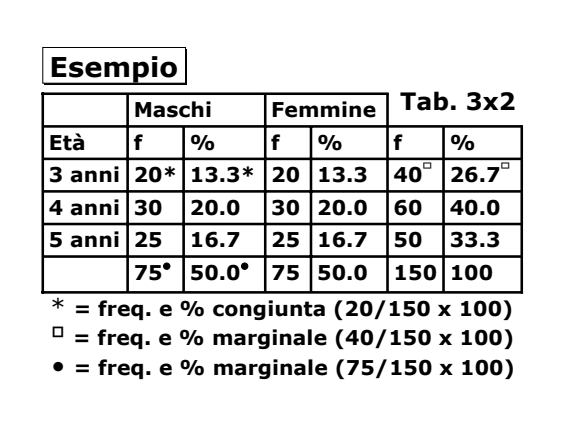

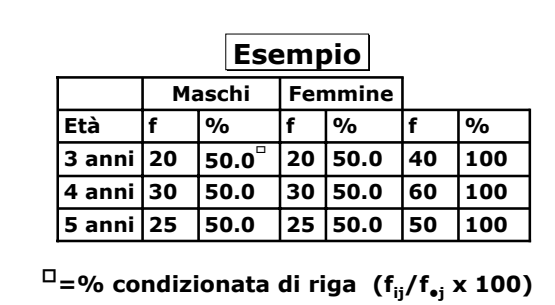

**entro i 3 anni la ripart. in % per genere (20/40 x 100=50%)**

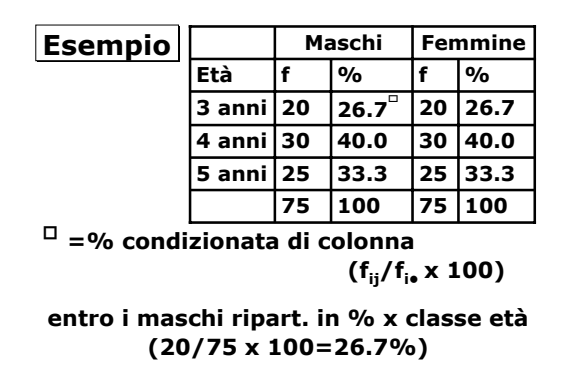

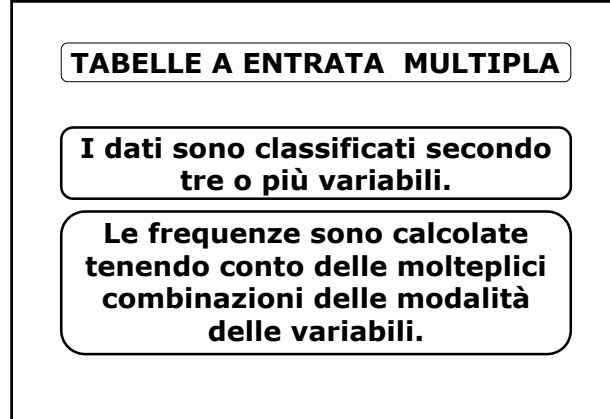

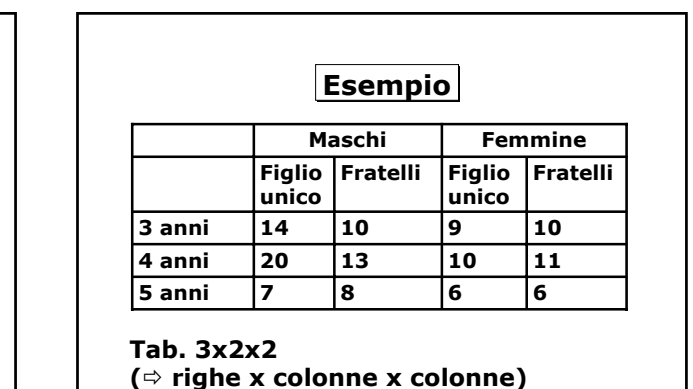